ристикам. ГОСТ 25543 - 88- М.: Госкомитет СССР по стандартам. 1988 - 19 с.

VJIK 622.023

Л.М. Васильев, Д.Л. Васильев (ИГТМ НАН Украины)

## СДВИГ ПРИ РАЗРУШЕНИИ ОБРАЗЦОВ ГОРНЫХ ПОРОД ВЛОЛЬ ЛЕЙСТВИЯ СЖИМАЮШЕЙ НАГРУЗКИ

Дано пояснення розколювання зразків гірських порід правильної форми уздовж ди стискуючого навантаження на основі гіпотези ефективних максимальних дотичних напружень.

До настоящего времени является неясным механизм формирования углов скола горных пород при их разрушении. Исследователи по этому вопросу высказывают противоречивые мнения, особенно, если дело касается зарождения трещины вдоль линии действия одноосной нагрузки, наиболее часто встречающегося при смазанных торцах. Трудность вопроса заключается в том, что в "направлении, перпендикулярном плоскостям таких трещин, никаких нормальных растягиваюших напряжений (как и вообще никаких напряжений) нет" [1, стр. 118]. Надан высказал мнение, что сжатая смазка продавливается в маленькие канальцы образца под пластинами, чем создаются радиальные растягивающие напряжения, раскалывающие образцы. Некоторые авторы связывают явления раскалывания с явлением выстраивания трещин вдоль продольной нагрузки [2].

В целом, по мнению большинства авторов, зарождение трещины вдоль действия силы происходит за счет растягивающих напряжений, направленных по нормали к сжимающей силе [3]. На наш взгляд, эта точка зрения неправомерна.

Теоретические исследования, проведенные нами и подтвержденные экспериментальными данными, убедительно подтверждают сдвиговую концепцию (гипотезу максимальных касательных напряжений - ГМКН) разрушения пластичного материала и материала, обладающего внутренним трением [4].

Известно, что по Кулону

 $\tau_a = k + \mu \cdot \sigma_a$ .

 $(1)$ 

где т. - касательное напряжение на площадке сдвига;

 $k$  - сопротивляемость горных пород сдвигу;

µ - коэффициент внутреннего трения пород;

с. - нормальное напряжение на плошалке слвига.

Здесь следует подчеркнуть, что нами не используется совершенствование теорин Кулона, проведенное Мором, которое гласит, что нарушение прочности наступает и в случае достижения наибольшим нормальным напряжением значения. предельного для данного материала. Мы дополним теорию Кулона учетом контактного трения в приграничной области, которое на основании свойства парности касательных напряжений создает касательные напряжения в разрушаемом материале даже в плоскости действия сжимающей нагрузки.

На поверхности контакта при раздавливании образцов имеем следующие усло-BHA:  $\sigma_v = \sigma_c$ ,  $\tau = f\sigma_c$ 

где о. - удельное давление на поверхности,

f - коэффициент внешнего трения.

Рассмотрим систему равновесия сил, действующих по сторонам треугольника (рис. I) и спроектированных по направлению напряжения  $\sigma_{\alpha}$ ,

$$
\sigma_{\alpha} = \frac{\sigma_x + \sigma_y}{2} - \frac{\sigma_x - \sigma_y}{2} \cos 2 \alpha + \tau \sin 2 \alpha, \qquad (2)
$$
  

$$
\tau_{\alpha} = \frac{\sigma_x - \sigma_y}{2} \sin 2 \alpha - \tau \cos 2 \alpha. \qquad (3)
$$

Из дифференцирования уравнения (1) имеем

 $rac{d\tau_a}{dt} = \mu \frac{d\sigma_a}{dt}$ 

Из (2)-(4) следует

$$
\operatorname{tg2}\alpha = \frac{\sigma_x - \sigma_y + 2\mu\tau}{\mu(\sigma_x - \sigma_y) - 2\tau}.
$$
 (5)

Угол наклона площадки разрушения к плоскости контакта выразим как

$$
\alpha = \frac{\pi}{4} + \gamma \tag{6}
$$

Угол у складывается из двух составляющих: угла поворота илошалки разрушения от внутреннего трения, известного как равного половине угла внутреннего трения (р/2) и угла поворота  $\beta$  от внешнего трения.

Тогда из выражений (5) и (6) имеем

$$
tg2 \alpha = ctg(\rho+2\beta) = \frac{\sigma, -\sigma +2\mu\tau}{\mu(\sigma_x - \sigma_y) - 2\tau}
$$

или

$$
tg(\rho+2\beta)=\frac{\mu(\sigma_{\pi}-\sigma_{\nu})-2\tau}{\sigma_{\pi}-\sigma_{\nu}+2\mu\tau}
$$
 (7)

Из уравнения (7) находим

$$
tg2\beta = \frac{2\pi}{\sigma_x - \sigma_y}.
$$
 (8)

Теперь определим  $\sigma_x$ . Для этого используем выражения (1)-(3) и представим

$$
\text{fix B BHJJJJ.} = \frac{\sigma_x - \sigma_y}{2} \sin 2\alpha - \tau \cos 2\alpha = k + \mu \left( \frac{\sigma_x + \sigma_y - \sigma_y - \sigma_y}{2} \cos 2\alpha + \tau \sin 2\alpha \right). \tag{9}
$$

Подставив в равенство (9) значения тригонометрических функций sin2a и  $cos2\alpha$ , выраженные через tg2 $\alpha$  (7), после соответствующих преобразований получаем уравнение предельного состояния

$$
(\sigma_x + \sigma_y)\sin 2 \rho + 2k \cos \rho = \sqrt{(\sigma_x - \sigma_y)^2 + 4 \tau^2}
$$
 (10)

Решаем теперь это уравнение относительно  $\sigma$ .

$$
\sigma_{\alpha} = \frac{(1+\sin^2 \rho) \sigma_{\alpha}}{\cos^2 \rho} + 2k \mu \frac{2(k+\mu \sigma_{\alpha})}{\cos \rho} \sqrt{1-b^2}, \qquad (11)
$$

где

$$
= \frac{\int \sigma_e}{k + w \sigma_e}.
$$

Используя выражения (8) и (11), будем иметь

$$
\beta = -\frac{1}{2} \arctg \frac{b \cos \rho}{\sin \rho - \sqrt{1 - h^2}}.
$$
 (12)

Таким образом, получено выражение угла поворота плоскости разрушения от коэффициента внешнего трения. Угол β зависит также от коэффициента внутреннего трения и соотношения между разрушающей нагрузкой и сопротивлением материала на сдвиг.

Из условия равенства угла скола значению п/2 определим взаимозависимости механических характеристик горных пород и осевой нагрузки. Условием продольного сдвига является равенство нулю tg2a

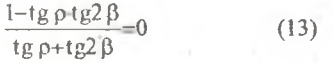

Отсюда

 $\mu$ -tg2 $\beta$ =1.  $(14)$ 

Используя выражения (12) и (14), имеем

 $\frac{f \mu \sigma_c \cos \rho}{(k+\mu \sigma_c)\sin \rho - \sqrt{(1-\mu \sigma_c)^2-f^2 \sigma_c^2}} = 1.$  $(15)$ 

После соответствующих преобразований уравнения (15) приводим к условию

$$
f = \frac{k + \mu \sigma_e}{(2\mu^2 + l)\sigma_e}.
$$
 (16)

Определим теперь эффективные касательные напряжения (т,) в образце и докажем, что при выполнении условия (16) они будут иметь в направлении одноосного сжатия максимальное значение. Для этого уравнение (9) представим в виде:

$$
\tau_s = \frac{\sigma_x - \sigma_y}{2} \sin 2\alpha - f \cos 2\alpha \Big| - \mu \Big( \frac{\sigma_x + \sigma_y}{2} - \frac{\sigma_x - \sigma_y}{2} \cos 2\alpha + f \cdot \sigma_y \cdot \sin 2\alpha \Big),
$$

где т.=К, и приведем расчет для условий:  $k=1$ ,  $\sigma_n=10,3$ ,  $\mu=1$ ,  $f=0,365$ . Эпюра эффективных касательных напряжений в зависимости от наклона плошадки оазрушения представлена на рис.2, из которого видно, что во всех сечениях, кроме продольного, и близких к нему, эффективные касательные напряжения отрицательны, то есть в этих сечениях напряжения трения превышают активные касательные напряжения. И как ожилалось, при соблюдении условия (16) одноосного сжатия в осевом сечении имеет место максимальные эффективные касательные напряжения, приводящие к раскалыванию образцов горных пород вдоль их оси (нарадоксальная форма разрушения). Таким образом, сопоставление теоретических и экспериментальных исследований позволяет утверждать, что разрушение образнов горных пород правильной формы вдоль сжимающей нагрузки происходит за счет максимальных эффективных касательных напряжений.

## СПИСОК ЛИТЕРАТУРЫ

- 1. Филин А.П. Прикладная механика деформируемого тела, т.1, М.: Мир. 1975.- $832c$
- 2. Оберт Л. Хрупкое разрушение горных пород. // Разрушение, т.7, ч.1 М.: Мир. 1976 -C 59-128
- 3. Барон Л.И. Горнотехническое породоведение. 324с.
- 4. Васильев Л.М. Углы скола горных пород при разрушении // Процессы разрушения горных пород. К.: Наук. думка, 1982 - С.21-25.

УЛК 622.333.002.68.:622.7

В.Г.Перенелица (ИГТМ НАН Украины)

ТЕНДЕНЦИИ ИЗМЕНЕНИЯ ЭКОЛОГИЧЕСКИ ЗНАЧИМЫХ ОБЪЕМОВ ВЫХОДА ПРОМЫШЛЕННЫХ ОТХОДОВ УГОЛЬНЫХ ШАХТ И ПОБОЧНЫХ ПРОДУКТОВ УГЛЕОБОГАЩЕНИЯ НА ПРЕДПРИЯТИЯХ УКРАИНСКОГО ДОНБАССА